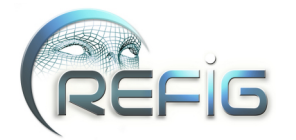

# **Construction itérative de carreaux de cyclide de Dupin et représentation par des G.I.F.S. affines**

Lionel Garnier et Christian Gentil

LE2i, UMR CNRS 5158, Université de Bourgogne, B.P. 47870 , 21 078 Dijon Cedex, France <lgarnier, cgentil>@u-bourgogne.fr

## **Résumé**

*Les cyclides de Dupin ont connu un essor en C.A.O./C.F.A.O. depuis une vingtaine d'années en permettant de réaliser des jointures entre surfaces indépendamment de la paramétrisation de ces dernières. Afin d'augmenter leur attrait, plusieurs algorithmes de conversion de carreaux de cyclides de Dupin en carreaux de Bézier rationnels biquadriques ont été conçus. En nous appuyant sur les résultats de ces algorithmes, nous construisons, en utilisant un G.I.F.S. (I.F.S. non stationnaire), un carreau de cyclide de Dupin en partant seulement de neuf points de contrôle. De plus, à chaque étape du processus, nous connaissons le plan tangent au sommet construit à la surface quartique sous-jacente. Notons que le calcul des points ne se fait que par intersections de plans affines. Mots clefs : G.I.F.S., cyclide de Dupin, règle et compas*

*Dupin cyclides are the centre of interest for twenty years because they permit blends between surfaces without parametrisation considerations. To increase their appeal, several conversion algorithms of Dupin cyclides patches into rational biquadratic Bézier surfaces have been developed. From the results of these algorithms, we build, using a G.I.F.S. (non-stationary IFS), cyclides Dupin patches, from nine points. Moreover, at each step, we build tangent planes to the underlying quartic surface at each vertex. Note that the computation of points is done only by intersections of affine planes.*

*Keywords :G.I.F.S., Dupin cyclide, ruler straightline and compass*

## **1 Introduction**

En CAO/CFAO, il existe plusieurs façons de construire une surface : nous pouvons utiliser une équation paramétrique, une équation implicite, un processus de calcul des sommets (surface de subdivision, (G.)I.F.S.). Il est avantageux de manipuler une surface possédant à la fois une équation paramétrique (pour la visualisation de carreaux) et une équation implicite (pour les calculs d'intersections et de normales) de degré pas trop élevé afin d'avoir des calculs relativement simples. Les cyclides de Dupin répondent à ces critères. Le but de cet article est d'établir un processus itératif par un G.I.F.S. permettant de construire un carreau de cyclide de Dupin.

Les cyclides de Dupin ont été inventées en 1822 par le mathématicien français P. Ch. Dupin [Dup22] et nous ne considérons ici que celles qui sont de degré 4. Elles peuvent être définies, de deux façons, comme enveloppes d'une famille à un paramètre de sphères ce qui fait que chaque cyclide de Dupin génère deux faisceaux de plans. De plus, leurs lignes de courbure sont circulaires. C'est en nous basant sur ces propriétés ainsi que sur les propriétés géométriques des points de contrôle d'une surface de Bézier rationnelle biquadratique, obtenue par conversion d'un carreau de cyclide de Dupin [Pra90,Ued95,Gar07], que nous développons nos différents algorithmes.

Afin de mener à bien notre travail, nous nous appuyons sur la construction, d'arcs de cercles tout en restant dans l'espace affine. Notons que la construction lors de l'itération  $n + 1$  peut se faire à la règle et au compas à partir de la construction obtenue à l'itération n. Ceci est possible  $[Gar10]$  en utilisant les courbes de Bézier  $[B86]$  et l'algorithme de De Casteljau [Cas85].

D'autres méthodes de constructions d'arcs de cercles et de carreaux de tores sont possibles en utilisant des surfaces de subdivision et des masques appliqués à des matrices [MWW01]. A notre connaissance, c'est la première fois qu'une telle approche concerne les cyclides de Dupin et nous faisons remarquer que nous ne considérons que des cri-

c REFIG 2011, Revue Électronique Francophone d'Informatique Graphique. Publiée par l'Association Française d'Informatique Graphique

tères géométriques. De plus, à chaque étape, nous construisons quatre sommets sur la surface, les autres points permettant de connaître le plan tangent à chaque sommet précédent. Etant donné que l'algorithme 2 peut conduire à un tore, nous traitons aussi le cas de ce dernier dans l'annexe A.

Après quelques rappels sur les I.F.S. et les G.I.F.S., les courbes de Bézier et les cyclides de Dupin, nous présentons une méthode de construction de neufs points représentant un carreau de cyclide de Dupin. Ensuite, nous déterminons les paramètres de la surface sous-jacente à cette famille. Avant de conclure et de donner quelques perspectives, nous proposons un algorithme itératif permettant de construire le carreau de cyclide de Dupin par un G.I.F.S. en restant dans l'espace affine et en n'utilisant que des reports de longueurs et des propriétés d'incidences.

#### **2 Etat de l'art**

L'espace affine euclidien usuel  $\mathcal{E}_3$ , d'espace vectoriel attaché  $\overrightarrow{E_3}$ , est muni du repère orthonormal direct  $\left(O,\overrightarrow{i},\overrightarrow{j},\overrightarrow{k}\right).$ 

Nous introduisons les deux notations suivantes :

- si nous avons  $a + b \neq 0$  alors bar  $\{(A; a) : (B; b)\}$ désigne le barycentre des points pondérés  $(A; a)$  et  $(B:b)$ :
- si  $(A_i)_{i \in I}$  est une famille de points alors Aff $\{(A_i)_{i \in I}\}$  est l'espace affine engendré par ces points.

#### **2.1 I.F.S et G.I.F.S.**

Un I.F.S. (Iterated Function Systems) [BD85,Bar88] s'appuie sur le théorème du point fixe, dans un espace métrique complet, appliqué sur les compacts en utilisant un opérateur appelé opérateur de Hutchinson [Hut81]. Etant donné un espace métrique  $(E, d)$ , un I.F.S. est un ensemble fini d'opérateurs  ${T_i}_{i\in[0:N-1]}$  contractants sur E pour la distance d.

Pour tout I.F.S., il existe un unique compact  $A$  tel que :

$$
\mathcal{A} = \bigcup_{i=0}^{N-1} T_i(\mathcal{A})
$$
 (1)

où A est appelé attracteur de l'I.F.S. et la formule (1) traduit la propriété d'auto-similarité de A. Davantage de détails sur les I.F.S. sont disponibles dans [Gen92, Tos96, Zai98].

Les G.I.F.S. (Generalized - IFS) [And92] décrivent des processus de construction itératifs non-stationnaires et engendrent une variété de formes plus grande. Etant donné un espace métrique  $(E,d)$ , à partir d'une famille infinie d'ensembles d'opérateurs contractants  $\{F^j\}_{j\in\mathbb{N}}$  avec

$$
F^{j} = \{T_{i}^{j}\}_{i=1,\cdots,N_{j}-1}
$$

(où  $N_i$  désigne un entier strictement supérieur à 1), on définit les opérateurs  $W^i$  par :

$$
W^i(K) = \bigcup_{j=0}^{N_j-1} T_j^{(i)} K
$$

pour tout compact K de E. L'attracteur associé au G.I.F.S. est :

$$
\mathcal{A} = \lim_{j \to \infty} W^j \circ \cdots \circ W^2 \circ W^1(K)
$$

où  $K$  est un compact non-vide quelconque de  $E$ .

## **2.2 Courbes et surfaces de Bézier**

En considérant les polynômes de Bernstein de degré 2 :

$$
B_0(t) = (1-t)^2
$$
,  $B_1(t) = 2t(1-t)$  et  $B_2(t) = t^2$ 

une courbe de Bézier (rationnelle quadratique), de points de contrôle pondérés  $(P_0; 1)$ ,  $(P_1; \omega)$  et  $(P_2; 1)$ , notée dans la suite de l'article par  $RQBC(P_0; P_1; P_2; \omega)$ , est définie par :

$$
\overrightarrow{OM(t)} = \frac{B_0(t)\overrightarrow{OP_0} + \omega B_1(t)\overrightarrow{OP_1} + B_2(t)\overrightarrow{OP_2}}{B_0(t) + \omega B_1(t) + B_2(t)}
$$
(2)

où t ∈ [0,1]. Pour que la courbe de Bézier représente un arc de cercle d'extrémités  $P_0$  et  $P_2$ , nous devons avoir les deux conditions suivantes [Far93, Far99, Gar07] :

$$
\begin{cases}\nP_1 \in [P_0 P_2]^{\perp} \text{ i.e. } P_0 P_1 = P_2 P_1 \\
|\omega| = \cos\left(\overrightarrow{P_0 P_1}; \overrightarrow{P_0 P_2}\right)\n\end{cases}
$$

où  $[AB]^\perp$  désigne l'hyperplan perpendiculaire au segment  $[AB]$  en son milieu.

Pour obtenir un arc de cercle, le triangle  $P_0P_1P_2$  doit être isocèle en  $P_1$ . L'algorithme 1 décompose ce triangle isocèle en deux triangles  $P_0N_1N_3$  et  $N_3N_2P_2$  isocèles respectivement en  $N_1$  et  $N_2$ . Le point  $N_3$  est un point du cercle tandis que la droite  $(N_1N_2)$  est la tangente au cercle en  $N_3$ , figure 1. Ainsi, deux polygones sont construits, celui des sommets et celui des tangentes [Gar10].

L'algorithme 1 peut s'écrire formellement en s'inspirant de la théorie des G.I.F.S. à l'aide de deux applications  $T_0^{ce}$  et  $T_1^{ce}$ , de  $\mathcal{P}^3 \times ]-1;1[$  dans lui-même, définies par :

$$
T_0^{ce} \left( \begin{array}{c} P_0 \\ P_1 \\ P_2 \\ \omega \end{array} \right) = \left( \begin{array}{c} P_0 \\ \text{bar}\left( (P_0;1); (P_1;\omega) \right) \\ \text{bar}\left( (P_0;1); (P_1;2\omega); (P_2;1) \right) \\ \sqrt{\frac{1+\omega}{2}} \end{array} \right) \tag{3}
$$

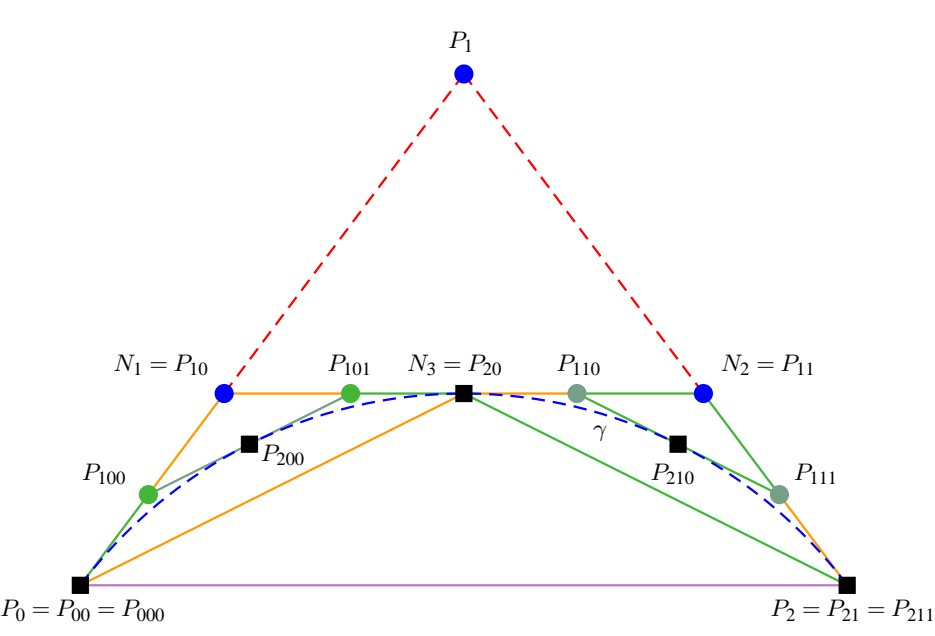

**Figure 1:** *Déroulement de l'algorithme 1 sur une profondeur de* 2 : les points  $P_0$ ,  $P_{200}$ ,  $P_{20}$ ,  $P_{210}$  et  $P_2$  appartiennent à l'arc *de cercle tandis que les droites* (P0P100)*,* (P100P101)*,* (P101P110)*,* (P110P111) *et* (P111P2) *sont les tangentes à l'arc de cercle.*

et :

$$
T_1^{ce} \begin{pmatrix} P_0 \\ P_1 \\ P_2 \\ \omega \end{pmatrix} = \begin{pmatrix} \n\text{bar}\left\{ (P_0;1); (P_1;2\omega); (P_2;1) \right\} \\ \n\text{bar}\left\{ (P_1;\omega); (P_2;1) \right\} \\ \nP_2 \\ \n\sqrt{\frac{1+\omega}{2}} \n\end{pmatrix}
$$
 (4)

Comme la relation avec le radical traduit le fait que l'angle est divisé par deux, il est possible de linéariser nos applications contractantes :

$$
T_0^{cel}\left(\begin{array}{c} P_0 \\ P_1 \\ P_2 \\ \theta \end{array}\right) = \left(\begin{array}{c} P_0 \\ \text{bar}\left\{(P_0;1); (P_1;\omega)\right\} \\ \text{bar}\left\{(P_0;1); (P_1;2\omega); (P_2;1)\right\} \\ \theta \\ \frac{\theta}{2} \end{array}\right) \quad (5)
$$

et :

$$
T_1^{cel}\left(\begin{array}{c} P_0 \\ P_1 \\ P_2 \\ \theta \end{array}\right) = \left(\begin{array}{c} \text{bar}\left(\{P_0;1\right); \{P_1;2\omega\}; \{P_2;1\}\right) \\ \text{bar}\left\{\{P_1;\omega\}; \{P_2;1\}\right\} \\ P_2 \\ \theta \\ \theta \end{array}\right) \quad (6)
$$

et l'obtention de la bonne valeur lors du calcul effectif se

**C** REFIG 2011.

fait par :

 $\omega = \cos \theta$ 

**Algorithme 1** : Construction d'un arc de cercle, dans le plan affine, par un IFS affine non stationnaire.

.

**Entrée :** Soit  $P_0$ ,  $P_1$  et  $P_2$  trois points non alignés de  $P$  tels que  $P_0P_1 = P_2P_1$ .

$$
Soit \omega = \cos\left(\widehat{P_0P_1}, \widehat{P_0P_2}\right)
$$

Procédure FractCercle $(P_0, P_1, P_2, \omega)$ 

1. Soit 
$$
N_1 = \text{bar}\{(P_0; 1); (P_1; \omega)\}.
$$

2. Soit 
$$
N_2 = \text{bar}\{(P_2; 1); (P_1; \omega)\}.
$$

3. Soit  $N_3$  le milieu du segment  $[N_1N_2]$ .

$$
4. \ \omega = \sqrt{\frac{1+\omega}{2}}
$$

5. FractCercle $(P_0, N_1, N_3, \omega)$ .

.

6. FractCercle( $N_3, N_2, P_2, \omega$ ).

**Sortie :** un arc de cercle d'extrémités  $P_0$  et  $P_2$  et ayant pour tangentes les droites  $(P_0P_1)$  et  $(P_2P_1)$ .

Une surface de Bézier (rationnelle biquadratique), figure 7(b), de points de contrôle pondérés  $(P_{ij}; \omega_{ij})_{(i;j) \in [0;2]}$  est l'ensemble des points  $M(u; v)$ ,  $(u; v) \in [0, 1]^2$ , définis par :

$$
\overrightarrow{OM(u,v)} = \frac{\sum_{i=0}^{2} \sum_{j=0}^{2} \omega_{ij} B_i(u) B_j(v) \overrightarrow{OP_{ij}}}{\sum_{i=0}^{2} \sum_{j=0}^{2} \omega_{ij} B_i(u) B_j(v)}
$$
(7)

où la famille de points  $(P_{ij})_{(i;j)\in[0;2]}$  forme un polyèdre appelé polyèdre de contrôle.

## **2.3 Cyclide de Dupin**

Dans le reste de cet article, le terme cyclide de Dupin exclut les cas du tore et de l'union de deux sphères. Cependant, le cas du tore sera traité en annexe A.

## **2.3.1 Définition**

Une cyclide de Dupin est l'image d'un cône de révolution, d'un cylindre de révolution ou d'un tore de révolution par une inversion. Plusieurs autres définitions équivalentes des cyclides de Dupin sont possibles [Dup22, Dar17, For12, Gar07]. Une cyclide de Dupin dépend de trois paramètres  $\mu$ ,  $a \text{ et } c \neq 0$  avec  $c^2 < a^2$ . Selon les valeurs relatives de ces trois paramètres, il existe plusieurs types de cyclides de Dupin [Gar07]. Pour des raisons de commodité, le paramètre :

$$
b=\sqrt{a^2-c^2}
$$

est alors introduit. Il existe un repère  $(0, \vec{v_0}, \overrightarrow{y_0}, \vec{k_0})$ , appelé repère de la cyclide de Dupin ( $\overrightarrow{O}$  est appelé le centre de la cyclide de Dupin) tel que celle-ci admette une équation paramétrique de la forme :

$$
\Gamma_d(\theta, \psi) = \begin{pmatrix} \frac{\mu(c - a \cos \theta \cos \psi) + b^2 \cos \theta}{a - c \cos \theta \cos \psi} \\ \frac{b \sin \theta \times (a - \mu \cos \psi)}{a - c \cos \theta \cos \psi} \\ \frac{b \sin \psi \times (c \cos \theta - \mu)}{a - c \cos \theta \cos \psi} \end{pmatrix}
$$
(8)

ainsi que deux équations implicites équivalentes, obtenues par M. Forsyth [For12] et aussi par M. Darboux [Dar17] en explicitant l'enveloppe des sphères définissant une cyclide de Dupin :

$$
(x^{2} + y^{2} + z^{2} - \mu^{2} + b^{2})^{2} - 4(ax - c\mu)^{2} - 4b^{2}y^{2} = 0
$$
  

$$
(x^{2} + y^{2} + z^{2} - \mu^{2} - b^{2})^{2} - 4(cx - a\mu)^{2} + 4b^{2}z^{2} = 0
$$

A partir de l'une des formules précédentes, il est évident que les plans  $\mathcal{P}_y$  et  $\mathcal{P}_z$  d'équations respectives  $y = 0$  et  $z = 0$ sont deux plans de symétrie orthogonaux de la cyclide de Dupin.

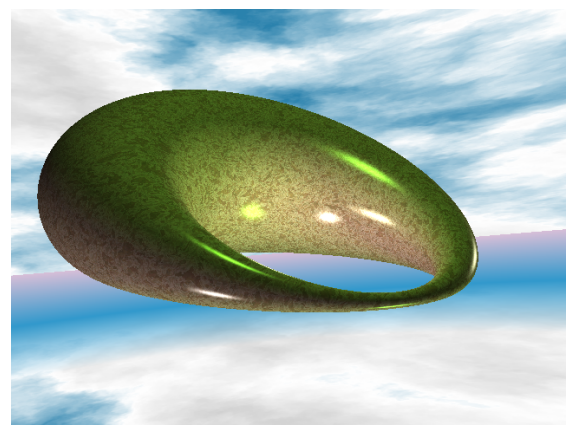

(a)

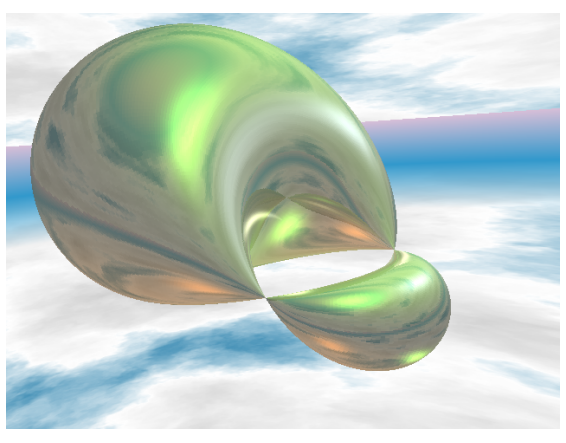

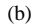

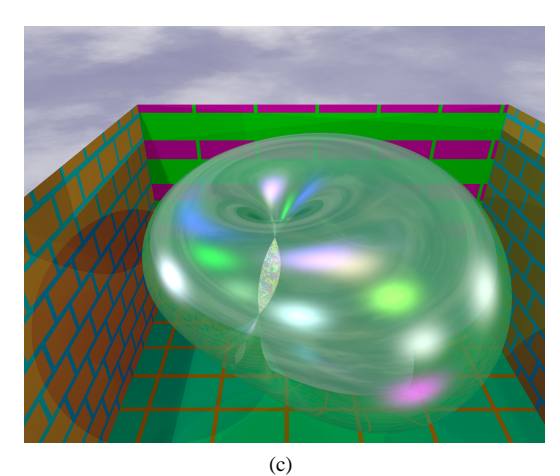

**Figure 2:** *Trois types de cyclides de Dupin. (a) : en anneau, notée CD4A, i.e.*  $0 < |c| < |\mu| \leq |a|$ *. (b)*:  $\hat{a}$  croissant externe, notée CD4E, i.e.  $0 \leq |\mu| \leq |c| < |a|$ .  $f(c)$ : à croissant interne, notée CD4I, i.e.  $0 < |c| \le |a| < |\mu|$ .

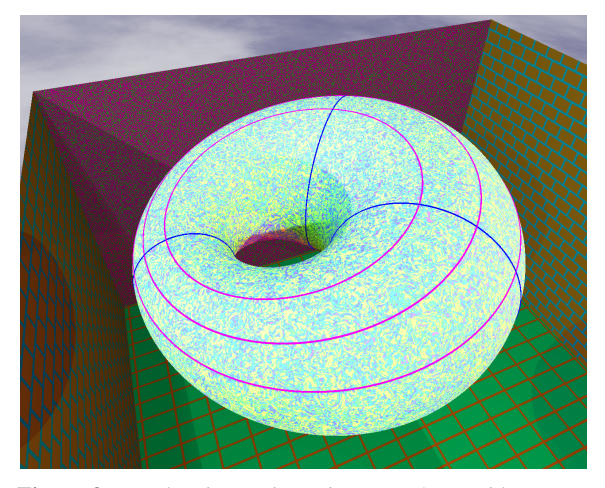

**Figure 3:** *Cercles de courbure d'une CD4A. En bleu : trois méridiens i.e.* θ *est constant dans l'équation (8). En magenta : trois parallèles i.e.* ψ *est constant dans l'équation (8).*

#### **2.3.2 Propriétés des cyclides de Dupin**

Les lignes de courbure d'une CD4 sont des cercles tels que  $\theta$  ou  $\psi$  soit constant dans la nappe paramétrée (8).

Pour  $\theta_0$  fixé, les deux cercles de courbure, définis par  $\theta_0$ et  $\theta_0 + \pi$ , se situent dans le plan d'équation :

$$
a\sin(\theta_0) x - b\cos(\theta_0) y = \mu c\sin(\theta_0)
$$
 (9)

La droite  $\Delta_{\theta_0}$ , intersection des plans d'équation  $\left(x = \frac{c\mu}{a}\right)$ et  $(y = 0)$ , est commune à tous ces plans (lorsque l'on fait varier  $\theta_0$ ), figure 4(a).

Pour  $\psi_0$  fixé, les deux cercles de courbure, définis par  $\psi_0$ et  $\pi - \psi_0$ , se situent dans le plan d'équation :

$$
c\sin(\psi_0) x - bz = \mu a \sin(\psi_0) \tag{10}
$$

La droite  $\Delta_{\psi_0}$ , intersection des plans d'équation  $\left(x = \frac{a\mu}{c}\right)$ et  $(z = 0)$  est commune à tous ces plans (lorsque l'on fait varier  $\psi_0$ ), figure 4(b).

L'intersection de la cyclide de Dupin avec l'un de ces plans de symétrie est l'union de deux cercles, chaque cercle étant appelé **cercle principal**. La figure 5 illustre les cercles principaux d'une CD4 ainsi que les droites  $\Delta_{\theta}$ ,  $\Delta_{\psi}$  et  $\Delta_{0}$ , perpendiculaire commune à  $\Delta_{\theta}$  et  $\Delta_{\psi}$ . Les cercles principaux dans le plan  $\mathcal{P}_y$  (resp.  $\mathcal{P}_z$ ) sont  $C_1^{\theta}$  et  $C_2^{\theta}$  (resp.  $C_1^{\psi}$  et  $C_2^{\psi}$ ).  $\overrightarrow{j_0}$  est un vecteur directeur unitaire de  $\Delta_{\psi}$  tandis que  $\overrightarrow{k_0}$ est un vecteur directeur unitaire de  $\Delta_{\theta}$ .

La connaissance de deux cercles principaux permet de déterminer les paramètres de la cyclide de Dupin lorsque le type de cette dernière est connu.

Par exemple, prenons  $C_1$  et  $C_2$  les cercles principaux de la CD4 dans le plan d'équation ( $z = 0$ ), figure 6. Soit  $O<sub>1</sub>$ 

**C** REFIG 2011.

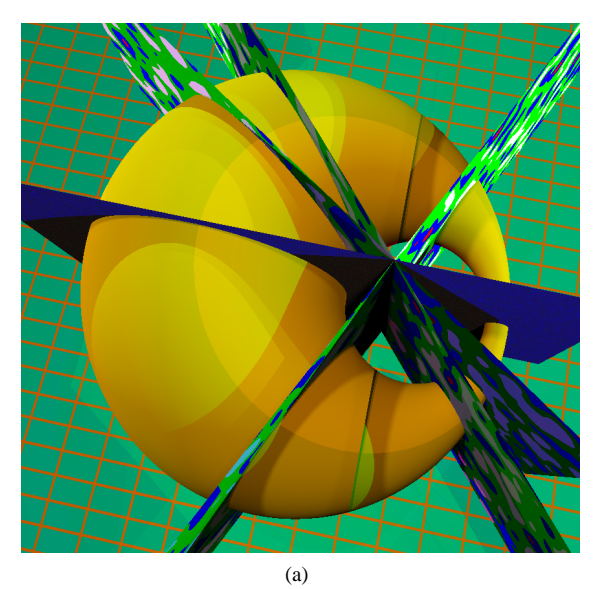

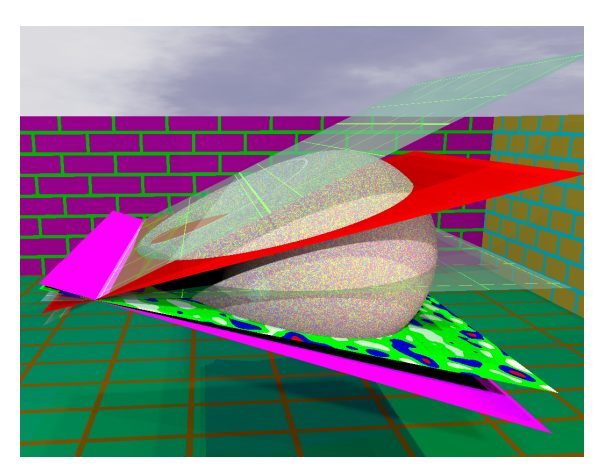

(b)

**Figure 4:** *Intersections communes des plans contenant les cercles de courbure. (a) :* θ *est constant. (b) :* ψ *est constant.*

(resp.  $O_2$ ) le centre du cercle C<sub>1</sub> (resp. C<sub>2</sub>). Soit  $\rho_1$  (resp.  $\rho_2$ ) le rayon du cercle C<sub>1</sub> (resp. C<sub>2</sub>) avec  $\rho_1 \ge \rho_2 > 0$ . Pour obtenir une CD4A ou CD4E, nous devons avoir  $a > \mu$ , d'où :

$$
(c; a; \mu) = \left(\frac{O_1 O_2}{2}; \frac{\rho_1 + \rho_2}{2}; \frac{\rho_1 - \rho_2}{2}\right) \tag{11}
$$

tandis que pour obtenir une CD4I, nous devons avoir  $a < \mu$ , d'où :

$$
(c; a; \mu) = \left(\frac{O_1 O_2}{2}; \frac{\rho_1 - \rho_2}{2}; \frac{\rho_1 + \rho_2}{2}\right) \tag{12}
$$

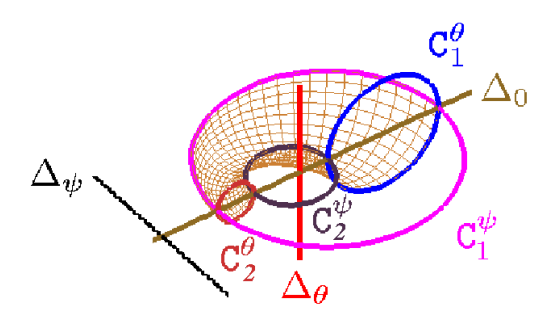

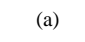

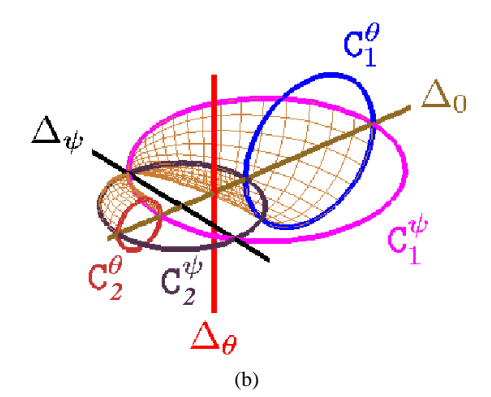

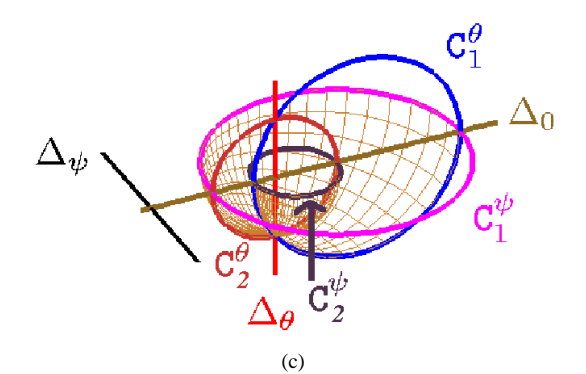

**Figure 5:** *Cercles principaux d'une CD4 et droites des faisceaux. (a) : CD4A. (b) : CD4E. (c) : CD4I.*

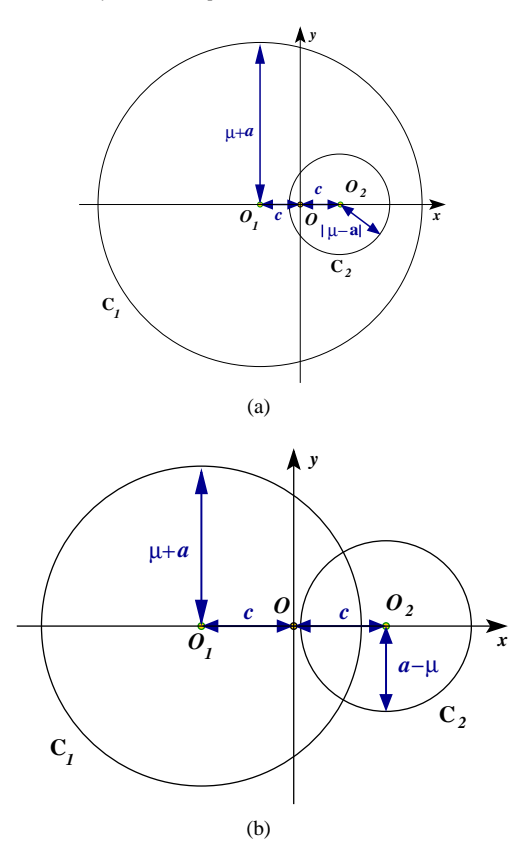

**Figure 6:** *Cercles principaux d'une CD4 dans* Pz*. (a) : CD4A ou CD4I. (b) : CD4E.*

#### **2.3.3 Surface de Bézier obtenue par conversion d'un carreau de cyclide de Dupin**

Plusieurs auteurs ont travaillé sur la conversion de carreaux de cyclides de Dupin en surfaces de Bézier (rationnelles biquadratiques) [Ued95, Pra90, Gar07]. Le travail consiste à prendre deux couples de lignes de courbure définies respectivement par  $\theta_0$  et  $\theta_1$  d'une part et  $\psi_1$  et  $\psi_2$ d'autre part, figure 7. Ces deux couples délimitent, dans le cas général, quatre carreaux et chacun d'entre eux peut être converti en une surface de Bézier.

Nous donnons les propriétés géométriques des points de contrôle  $(P_{ij})_{0 \leq i,j \leq 2}$  qui nous serviront dans les différents algorithmes, figure 8, [Deg94]. Le tableau 1 synthétise les relations d'appartenance des points et droites aux plans des deux faisceaux [ABG09], où  $\Delta_a$  et  $\Delta_b$  sont les droites  $\Delta_\theta$  ou  $\Delta_{\psi}$ . Ainsi, quatre types de plans interviennent :

- les points  $P_{i_00}$ ,  $P_{i_01}$  et  $P_{i_02}$ ,  $i_0 \in [0;2]$ , définissent trois plans du premier faisceau ;
- les points  $P_{0j_0}$ ,  $P_{1j_0}$  et  $P_{2j_0}$ ,  $j_0 \in [0;2]$ , définissent trois plans du second faisceau ;
- le plan contenant les quatre sommets  $P_{00}$ ,  $P_{02}$ ,  $P_{20}$  et  $P_{22}$  du carreau;

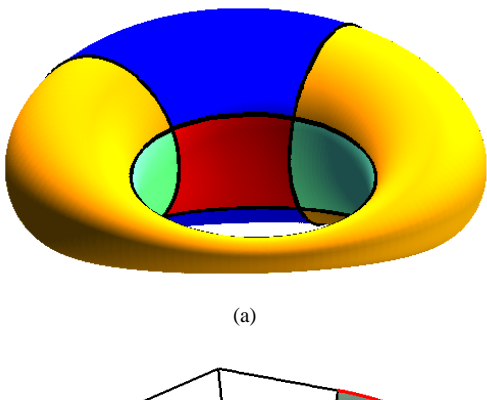

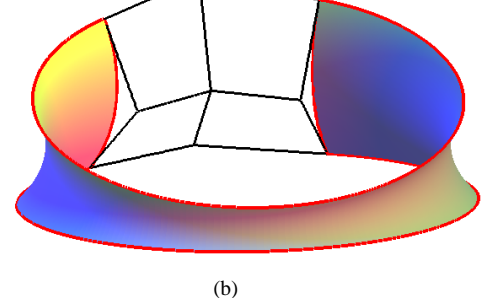

**Figure 7:** *Surface de Bézier obtenue par conversion d'un carreau de cyclide de Dupin. (a) : quatre carreaux de cyclide de Dupin. (b) : un des quatre carreaux représenté par une surface de Bézier.*

| Plan                   | Type        | Droite     | Points                                    |
|------------------------|-------------|------------|-------------------------------------------|
| $\mathcal{P}_0$        | Faisceau    | $\Delta_a$ | $P_{00}$ , $P_{01}$ et $P_{02}$           |
| $\mathcal{P}_1$        | Faisceau    | $\Delta a$ | $P_{10}$ , $P_{11}$ et $P_{12}$           |
| $\mathcal{P}_2$        | Faisceau    | $\Delta_a$ | $P_{20}$ , $P_{21}$ , et $P_{22}$         |
| $\mathcal{Q}_0$        | Faisceau    | $\Delta_h$ | $P_{00}P_{10}$ et $P_{20}$                |
| $\mathcal{Q}_1$        | Faisceau    | $\Delta_h$ | $P_{01}$ , $P_{11}$ et $P_{21}$           |
| $\mathcal{Q}_2$        | Faisceau    | $\Delta_h$ | $P_{02}$ , $P_{12}$ et $P_{22}$           |
| $\mathcal{P}_{P_{00}}$ | Tangent     |            | $P_{00}$ , $P_{01}$ et $P_{10}$           |
| $\mathcal{P}$          | Coplanaires |            | $P_{00}$ , $P_{20}$ , $P_{22}$ , $P_{02}$ |

**Table 1:** *Droites et points appartenant aux différents plans.*

• les plans tangents  $\mathcal{P}_{P_{00}}, \mathcal{P}_{P_{20}}, \mathcal{P}_{P_{02}}$  et  $\mathcal{P}_{P_{22}}$  à chaque sommet du carreau.

Remarquons que le point  $P_{11}$  appartient aux quatre plans tangents à la surface de Bézier aux quatre sommets  $P_{00}$ ,  $P_{02}$ ,  $P_{20}$  et  $P_{22}$ . Par exemple, le plan tangent en P<sup>00</sup> est défini aussi par les deux autres points  $P_{01}$  et  $P_{10}$ . Ainsi, nous avons :

 $P_{11} \in \text{Aff}\{P_{00};P_{01};P_{10}\}\cap \text{Aff}\{P_{02};P_{12};P_{01}\}\$ ∩ Aff ${P_{20}};P_{21};P_{10}$  ∩Aff ${P_{22}};P_{21};P_{12}$ 

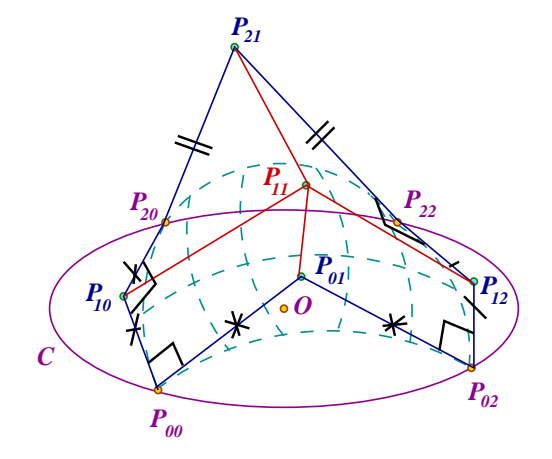

**Figure 8:** *Propriétés géométriques des points de contrôle d'une surface de Bézier obtenue par conversion d'un carreau de cyclide de Dupin.*

| Noms  | Propriétés                                                                                                    |  |  |
|-------|----------------------------------------------------------------------------------------------------|--|--|
| (PG1) | $P_{00}$ , $P_{02}$ , $P_{22}$ et $P_{20}$ sont cocycliques                                                                                                    |  |  |
| (PG2) | $P_{01} \in [P_{00}P_{02}]^{\perp}$<br>$P_{21} \in [P_{20}P_{22}]^{\perp}$<br>$P_{12} \in [P_{02}P_{22}]^{\perp}$<br>$P_{10} \in [P_{00}P_{20}]^{\perp}$                         |  |  |
| (PG3) | $\overrightarrow{P_{00}P_{10}} \perp \overrightarrow{P_{00}P_{01}}$<br>$P_{02}P_{01} \perp P_{02}P_{12}$<br>$\overrightarrow{P_{22}P_{21}}$<br>$P_{20}P_{21} \perp P_{20}P_{10}$ |  |  |

**Table 2:** *Propriétés géométriques vérifiées par les points de contrôle d'une surface de Bézier obtenue par conversion d'un carreau de cyclide de Dupin.*

Dans le cas des cyclides de Dupin, des propriétés euclidiennes viennent compléter les propriétés précédentes, tableau 2 :

- les quatre sommets  $P_{00}$ ,  $P_{02}$ ,  $P_{20}$  et  $P_{22}$  sont cocycliques ;
- les bords du carreau, modélisés chacun par une courbe de Bézier particulière, sont des arcs de cercles ce qui induit le fait que chaque point de contrôle intermédiaire le long d'un côté doit appartenir au plan médiateur du segment défini par les deux autres points, propriété (PG2) ;
- Les bords du carreau sont des lignes de courbure de la cyclide de Dupin ce qui implique que les deux vecteurs tangents à chaque sommet sont orthogonaux, propriété (PG3).

Les conditions à vérifier ayant été établies, il est possible de donner les différents algorithmes permettant de répondre à tous les points de notre problématique.

#### **3 Construction et description du schéma itératif**

Ce paragraphe se décompose en trois parties : construction initiale de neuf points  $(P_{ij})_{0 \leq i,j \leq 2}$ ; détermination de la cyclide de Dupin induite par ces points ; définition des applications contractantes. Il suffit d'en avoir deux dans le cas général des cyclides de Dupin et de les appliquer une fois en ligne, une fois en colonne. Dans le cas particulier du tore (cf. annexe A), nous devons distinguer le cas des lignes et des colonnes puisqu'une des droites des faisceaux de plans n'est plus dans l'espace affine. Nous devons donc définir quatre applications contractantes.

#### **3.1 Initialisation du schéma itératif**

L'algorithme 2 permet de construire :

- les sommets  $P_{00}$ ,  $P_{02}$ ,  $P_{22}$  et  $P_{20}$  du carreau pris sur le cercle de centre O et de rayon R ce qui fait que le plan  $\mathcal P$  a pour équation  $z = 0$ ;
- le point d'intersection  $P_{11}$  des plans tangents aux quatre sommets appartenant à la droite perpendiculaire  $\lambda \mathcal{P}$  passant par  $O$ ;
- les points  $P_{01}$ ,  $P_{21}$ ,  $P_{12}$  et  $P_{01}$  contrôlant les tangentes aux courbes coordonnées du carreau :
	- $\circ$  le point  $P_{10}$ , distinct de  $P_{11}$ , appartient au plan médiateur du segment  $[P<sub>00</sub>P<sub>20</sub>]$  ce qui fait que le plan  $\mathcal{P}_{P_{00}}$  est déterminé par les points  $P_{00}$ ,  $P_{10}$  et  $P_{11}$ ;
	- chacun des autres points est défini par l'appartenance à un plan médiateur adéquat, à un plan tangent et à un plan dû à l'orthogonalité des lignes de courbure (il suffit de résoudre un système de trois équations linéaires à trois inconnues).

Dans cet algorithme, nous avons six degrés de liberté : trois pour les sommets, un pour  $P_{11}$  et deux pour  $P_{10}$ .

Notons que la détermination du point  $P_{11}$  à l'étape 2. se fait ainsi :

$$
{P_{11}} = [P_{00}P_{20}]^{\perp} \cap [P_{00}P_{02}]^{\perp} \cap [P_{20}P_{22}]^{\perp} \cap [P_{02}P_{22}]^{\perp}
$$

La figure 9(a) (resp. 9(b)) illustre une famille de points, construits par l'algorithme 2, conduisant à un tore (resp. une cyclide de Dupin). Les coordonnées de ces points sont données dans le tableau 3 (resp. tableau 4).

#### **3.2 Détermination de la surface sous-jacente**

Les neuf points étant construits, nous pouvons déterminer la surface induite par ces points. La première étape est la détermination des « axes » de la cyclide de Dupin, c'est-à-dire les deux droites  $\Delta_{\theta}$  et  $\Delta_{\psi}$  obtenues comme intersection de deux plans de chaque faisceau, ainsi que leur perpendiculaire commune Δ<sub>0</sub>. Nous devons ensuite déterminer le type de la cyclide de Dupin en nous basant sur les cercles de bordures du carreau et les deux droites  $\Delta_{\theta}$  et  $\Delta_{\psi}$  [Gar07]. Il reste ensuite à construire deux cercles principaux de la cyclide de Dupin, que nous prenons dans le plan  $P_z$ . Notons que leurs **Algorithme 2** Construction d'une famille de neuf points définissant un carreau de cyclide de Dupin.

- 1. Choix des quatre sommets  $P_{00}$ ,  $P_{02}$ ,  $P_{22}$  et  $P_{20}$  sur le cercle de centre O, de rayon R dans le plan d'équation  $z=0$ .
- 2. Choix du point  $P_{11} (0; 0; z_{11}), z_{11} \in \mathbb{R}^{+*}$ .
- 3. Choix de  $P_{10} \in [P_{00}P_{20}]$ <sup>⊥</sup> − { $P_{11}$ } et détermination de  $\mathcal{P}_{P_{00}} =$  Af f  $\{P_{00};P_{11};P_{10}\},$  plan tangent à la future surface en  $P_{00}$ .
- 4. Détermination des points  $P_{01}$ ,  $P_{21}$  et  $P_{12}$  par :

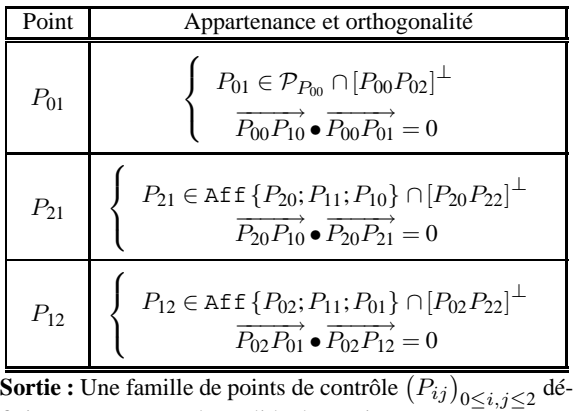

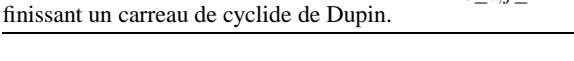

centres appartiennent à  $\Delta_0$  : il suffit donc de connaître deux autres points par cercle, ce qui est facile en utilisant les deux bords adéquats du carreau. Il est alors aisé d'obtenir les paramètres de la cyclide de Dupin ainsi que les bornes de visualisation.

La figure 10 montre la cyclide de Dupin sous-jacente au polyèdre de la figure 9. Les paramètres de la cyclide de Dupin sont  $a \approx 6,42$ ,  $\mu \approx 4,93$  et  $c \approx 3,02$ . Les bornes du carreau sont  $\theta_0 \simeq -0.7122229907$ ,  $\theta_1 \simeq 0.9882791880$ ,  $\psi_0 \simeq -0.9339265289$  et  $\psi_1 \simeq 1.079778249$ .

Dans le tableau 4 figurent les coordonnées des points du polyèdre des figures 9 et 10.

#### **3.3 Définition des applications contractantes**

Chaque surface est déterminée par neuf points, paragraphe 3.1. Le principe consiste à remplacer cette famille de neuf points par deux familles de neuf points vérifiant les mêmes propriétés. La figure 11 illustre le principe du G.I.F.S. sachant que les deux bords ne sont pas dans des plans parallèles.

Les coordonnées des sommets des polyèdres, obtenus en appliquant l'algorithme 4, avec  $\omega_{01} \simeq 0.22$ , aux points du tableau 4, figure 9, sont données par le tableau 5.

Les coordonnées des sommets des polyèdres, obtenus en appliquant l'algorithme 4, avec  $\omega_{01} \simeq -0.22$ , aux points du

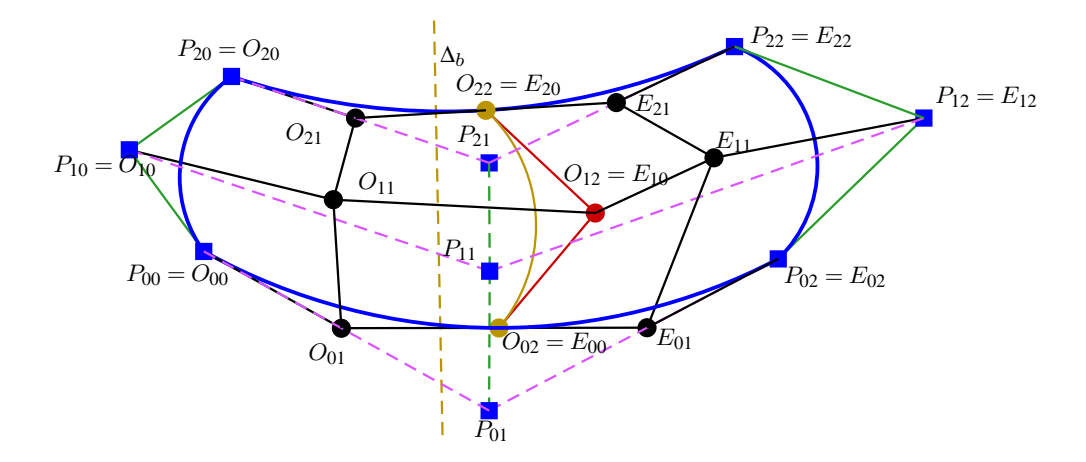

**Figure 11:** *Illustration des deux applications contractantes, algorithmes 4 et 6.*

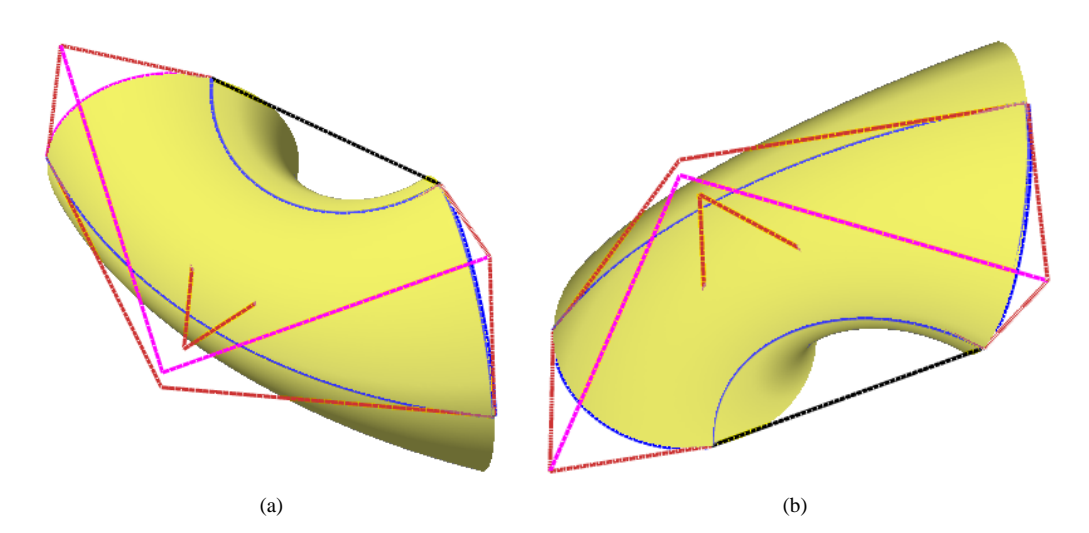

**Figure 12:** *G.I.F.S., algorithme 4, appliqué au polyèdre de la figure 9 avec une valeur négative de*  $\omega_{01}$ *. (a) : la famille de points*  $\left(O_{ij}\right)_{0\leq i,j\leq 2}$ . (b) : la famille de points  $\left(E_{ij}\right)_{0\leq i,j\leq 2}$ .

tableau 4, de la figure 9 sont données par le tableau 6 et l'illustration est faite par la figure 12. Nous obtenons alors une partie du complémentaire du carreau de la cyclide de Dupin.

La figure 13 montre le résultat de l'algorithme 4 appliqué au polyèdre de la figure 9.

## **4 Description du processus de construction par un G.I.F.S.**

Notre processus de construction est itératif dans le sens où nous réalisons toujours la même construction. Cependant, bien que cette construction géométrique soit la même à chaque étape, elle dépend des points obtenus à l'étape précédente, c'est-à-dire que les nouveaux points peuvent être déterminés à partir des points précédents par deux opérateurs affines (un pour chaque subdivision) différents d'une

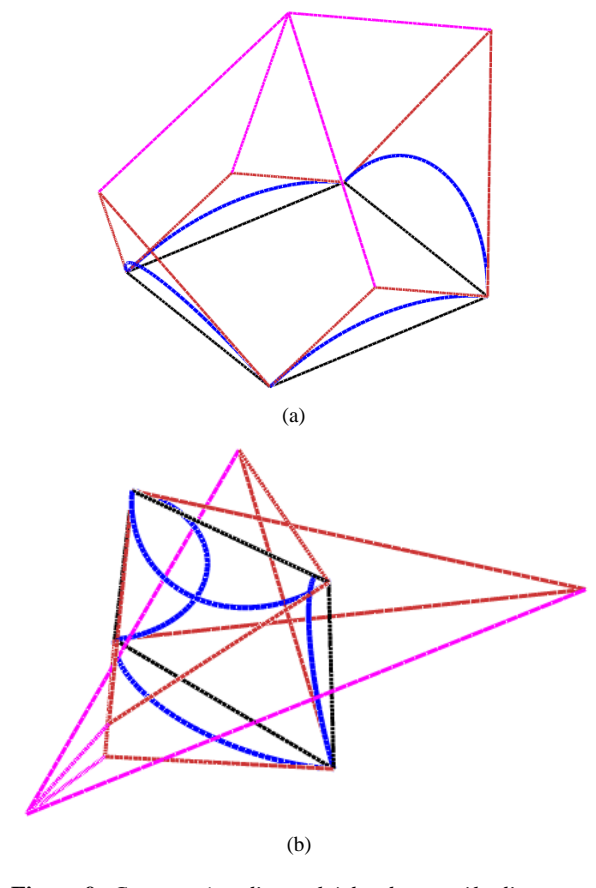

**Figure 9:** *Construction d'un polyèdre de contrôle d'une cyclide de Dupin. (a) : cas du tore (cf annexe A). (b) : cas général.*

étape à l'autre. Le processus de subdivision est donc nonstationnaire. Ceci peut se traduire à l'aide d'un G.I.F.S. (Genaralized I.F.S.) [And92].

De le cas de la cyclide de Dupin, le processus de subdivision est le même suivant les lignes et les colonnes. Nous appliquons les mêmes opérateurs en permutant à chaque itération les lignes et les colonnes ce qui revient à faire une transposition. Les opérateurs ne sont contractants que suivant la direction de subdivision (ligne ou colonne). C'est l'alternance de l'application du processus, une fois en ligne et une fois en colonne, qui garantit la convergence (les cycles de l'automate sont contractants).

Notons  $T_0^{(i)}$  et  $T_1^{(i)}$  les opérateurs affines appliqués à la i<sup>ième</sup> itération tels que :

$$
T_0^{(i)}P^{(i)}=O^{(i)} \quad \text{ et } \quad T_1^{(i)}P^{(i)}=E^{(i)}
$$

où  $P^{(i)}$  désigne le vecteur composé d'un des ensembles de 9 points de contrôle obtenu à la ième étape.

**Algorithme 3** Détermination de la cyclide de Dupin sousjacente à l'algorithme 2.

**Entrée :** Une famille de points de contrôle  $(P_{ij})_{0 \le i,j \le 2}$ construits par l'algorithme 2 vérifiant :

$$
\left\{\begin{array}{l}\text{Aff}\left\{P_{20}; P_{21}; P_{22}\right\} \cap \text{Aff}\left\{P_{00}; P_{01}; P_{02}\right\} \neq \emptyset\\ \text{Aff}\left\{P_{02}; P_{12}; P_{22}\right\} \cap \text{Aff}\left\{P_{00}; P_{10}; P_{20}\right\} \neq \emptyset\end{array}\right.
$$

1. Détermination des droites suivantes :

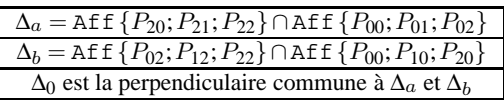

- 2. Détermination du type de la cyclide de Dupin [Gar07], de sa base  $(\vec{i}_0, \vec{j}_0, \vec{k}_0)$  et des droites  $\Delta_\theta$  et  $\Delta_\psi$ . Construction  $\text{de}~\mathcal{P}_z = \texttt{Aff}\left\{\Delta_0;\Delta_\psi\right\}$  et  $\mathcal{P}_y = \texttt{Aff}\left\{\Delta_0;\Delta_\theta\right\}.$
- 3. Calcul des deux poids  $\omega_{10} = \cos\left(\widehat{P_{00}P_{10}; P_{00}P_{20}}\right)$

et  $\omega_{12} = \cos\left(\widehat{P_{02}P_{12}};\overline{P_{02}P_{22}}\right)$  puis détermination des cercles  $C_{10}$  et  $C_{12}$  par :

$$
C_{10} = RQBC(P_{00}; P_{10}; P_{20}; \omega_{10})
$$
  
\n
$$
C_{12} = RQBC(P_{00}; P_{10}; P_{20}; -\omega_{10})
$$
  
\n
$$
C_{12} = RQBC(P_{02}; P_{12}; P_{22}; \omega_{12})
$$
  
\n
$$
RQBC(P_{02}; P_{12}; P_{22}; -\omega_{12})
$$
  
\n(13)

4. Détermination des points  $A_0$  et  $B_0$  vérifiant :

$$
\begin{cases} \n\{A_0; B_0\} = \mathcal{C}_{10} \cap \mathcal{P}_z \\
d(A_0; \Delta_0) \ge d(B_0; \Delta_0)\n\end{cases}
$$

et  $A_1$  et  $B_1$  vérifiant :

$$
\begin{cases} \n\{A_1; B_1\} = \mathbf{C}_{12} \cap \mathcal{P}_z \\
\nd(A_1; \Delta_0) \ge d(B_1; \Delta_0)\n\end{cases}
$$

5. Détermination des centres  $O_1$  et  $O_2$  des cercles principaux dans  $P_z$  par :

$$
\{O_1\} = \Delta_0 \cap [A_0 A_1]^\perp \qquad \{O_2\} = \Delta_0 \cap [B_0 B_1]^\perp
$$

et calculs des rayons correspondants  $\rho_1 = O_1 A_1$  et  $\rho_2 =$  $O_2B_1$ .

- 6. Détermination des paramètres  $a, c$  et  $\mu$  de la cyclide de Dupin.
- 7. Détermination des bornes  $\theta_0$ ,  $\theta_1$ ,  $\psi_0$  et  $\psi_1$  de la cyclide de Dupin.

**Sortie :** Paramètres de la cyclide de Dupin sous-jacente à l'algorithme 2.

Il est alors possible de décrire le processus de subdivision par l'automate de la figure 14. A partir d'un état nommé LC, état traitant aussi bien la subdivision suivant les lignes que la subdivision suivant les colonnes, nous appliquons les opérateurs  $T_0^{(i)}$  et  $T_1^{(i)}$  de la i<sup>ième</sup> itération. Nous passons dans un état intermédiaire à partir duquel on opère une transposition

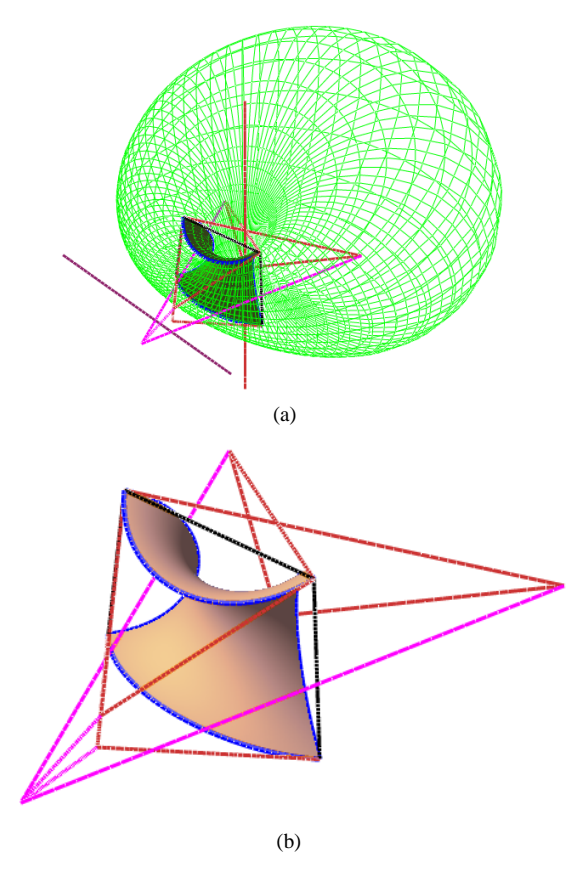

**Figure 10:** *Détermination de la cyclide de Dupin sousjacente au polyèdre de la figure 9. (a) : la cyclide de Dupin, le polyèdre et les deux droites* ∆*θ et* ∆<sup>*n.(b) : le carreau de*</sup> *cyclide de Dupin correspondant au polyèdre.*

(notée  $Tr$ ) pour permuter les lignes et les colonnes. Une fois cette transposition appliquée, nous sommes de nouveau dans l'état LC pour appliquer de nouveau la subdivision mais sur les éléments transposés.

L'automate de la figure 14 peut se simplifier à un seul état en utilisant les produits de la transposition et des subdivisions,  $TrT_{0}^{(i)}$  et  $TrT_{1}^{(i)}$ , qui permettent de réaliser les transformations des points et la transposition en une seule étape, figure 15.

Les transformations  $T_0^{(i)}$  et  $T_1^{(i)}$  sont plus complexes à exhiber que dans le cas de la construction d'arcs de cercles (voir [Gar10]). Il ne s'agit pas simplement de produit tensoriel des matrices permettant de construire les arcs de cercles du fait que le carreau de cyclide est bordé par quatre arcs différents les uns des autres.

**Algorithme 4** Deux applications contractantes applicables aux algorithmes 2 et 4.

**Entrée :** Une famille de points de contrôle  $(P_{ij})_{0 \le i,j \le 2}$ construits par l'algorithme 2 ou 4.

**Condition préalable :** Afin d'exclure le cas du tore et de la sphère double, on impose :

$$
\left\{\n\begin{array}{l}\n\text{Aff}\{P_{20}; P_{21}; P_{22}\}\cap \text{Aff}\{P_{00}; P_{01}; P_{02}\} \neq \emptyset \\
\text{Aff}\{P_{02}; P_{12}; P_{22}\}\cap \text{Aff}\{P_{00}; P_{10}; P_{20}\} \neq \emptyset\n\end{array}\n\right.
$$

**Pré-calcul :** Détermination des droites suivantes :

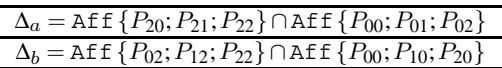

1. Initialisation des points qui sont invariants :

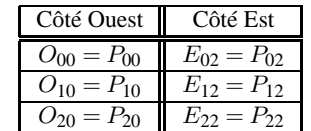

- 2. Calcul du poids  $\omega_{01} = \cos\left(\widehat{P_{00}P_{01}};\widehat{P_{00}P_{02}}\right)$ .
- 3. Détermination des points :

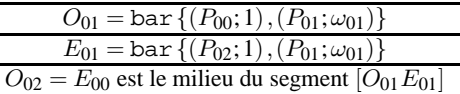

4. Détermination du sommet  $O_{22} = E_{20}$  des deux carreaux appartenant à :

Aff ${O_{00}};O_{20};O_{02}$ }∩Aff ${P_{20}};P_{21};P_{22}$ }∩Aff ${O_{02}};∆_b$ }

5. Détermination des points  $O_{11}$  et  $E_{11}$  par :

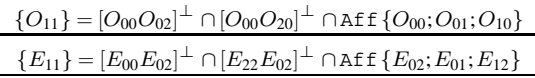

6. Détermination des points  $E_{10} = O_{12}$  appartenant à :

$$
[O_{02}O_{22}]^{\perp} \cap \text{Aff} \{O_{02}; \Delta_b\} \cap \text{Aff} \{O_{02}; O_{01}; O_{11}\}\
$$

7. Détermination des points  $O_{21}$  et  $E_{21}$ :

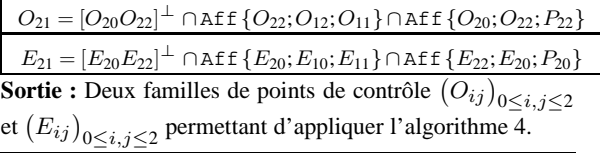

En prenant pour convention d'ordonnancement du vecteur composé des points de contrôle :

$$
\boldsymbol{P}^{(i)} = (P^{(i)}_{00}P^{(i)}_{10}P^{(i)}_{20}P^{(i)}_{01}P^{(i)}_{11}P^{(i)}_{21}P^{(i)}_{02}P^{(i)}_{12}P^{(i)}_{22})
$$

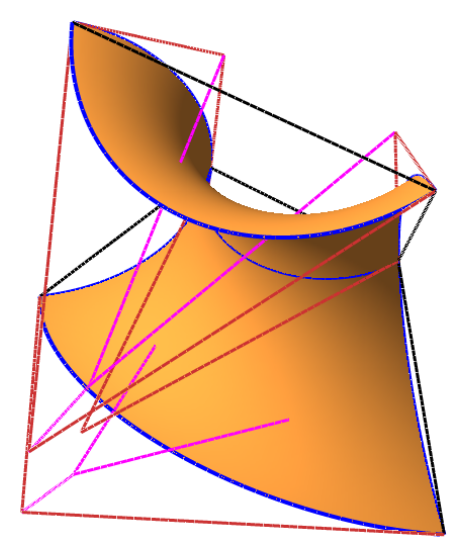

**Figure 13:** *G.I.F.S., algorithme 4, appliqué au polyèdre de la figure 9.*

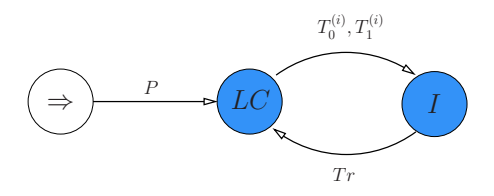

**Figure 14:** *Automate à deux états (plus un état initial) représentant le G.I.F.S.*

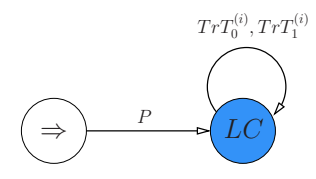

**Figure 15:** *Automate à un état (plus un état initial) représentant le G.I.F.S.*

on peut donner quelques éléments sur la structure de la représentation matricielle des opérateurs de subdivision :

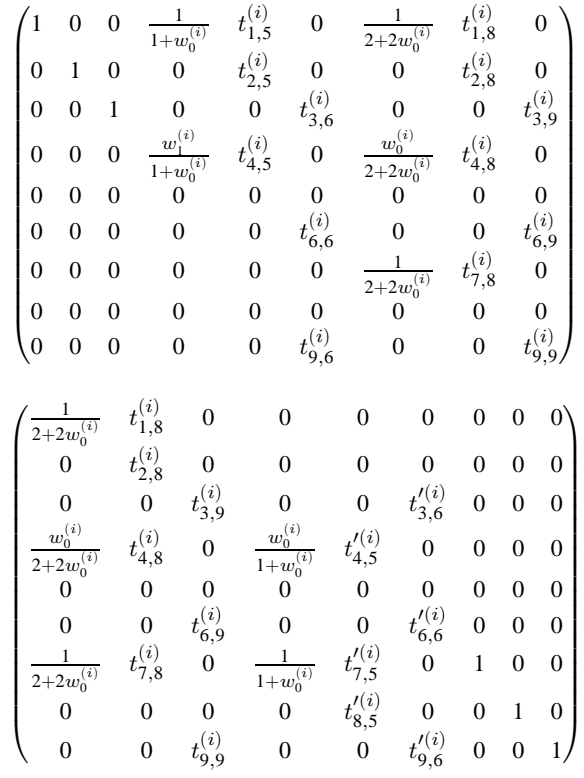

où le nombre  $w_0^{(i)}$  est défini par :

$$
w_0^{(i)} = cos \left( \widehat{P_{00}^{(i)} P_{01}^{(i)} P_{00}^{(i)} P_{02}^{(i)}} \right)
$$

Notons que les expressions  $t_{k,j}^{(i)}$  et  $t'_{k,j}$   $ll^{(i)}$  sont difficiles à obtenir.

Nous pouvons noter que les opérateurs vérifient les conditions de raccords car les ensembles de points subdivisés  $E^{(i)}$ et  $O^{(i)}$  partagent un sous-ensemble de points ( $O_{22}^{(i)} = E_{20}^i$ ,  $O_{12}^{(i)} = E_{10}^{(i)}$ ,  $O_{02}^{(i)} = E_{00}^{(i)}$ ). Ceci se traduit au niveau des matrices par l'égalité des trois dernières colonnes de  $T_0^{(i)}$  et des trois premières colonnes  $T_1^{(i)}$ .

# **5 Conclusion et perspectives**

Dans cet article, nous avons proposé une méthode, permettant en utilisant seulement une règle et un compas† , de construire un carreau de cyclide de Dupin pouvant être formalisé à l'aide d'un G.I.F.S. affine (I.F.S. affine nonstationnaire). Le procédé est itératif et seulement la définition de deux applications contractantes est nécessaire dans le cas général d'une cyclide de Dupin. Dans le cas d'un tore,

<sup>†</sup> Ceci est vrai pour tous passage d'une itération à la suivante

cyclide de Dupin particulière qui semble plus simple, il faut définir deux couples de deux applications contractantes selon que nous travaillons sur les méridiens ou les parallèles.

Dans un futur proche, nous souhaitons généraliser cette construction aux supercyclides.

#### **6 Remerciements**

Les auteurs remercient les relecteurs de R.E.F.I.G. pour leurs remarques pertinentes ainsi que pour leurs conseils éclairés.

#### **Références**

- [ABG09] ALBRECHT G., BELBIS B., GARNIER L. : Modélisation d'une surface de bézier rationnelle biquadratique convertible en un carreau de supercyclide. In *GTMG* (Toulouse, France, Mars 2009), pp. 77–85.
- [And92] ANDERSSON L. M. : *Recursive Construction of Fractals*. Tech. rep., Annales Academiae Scientiarum Fennicae, 1992.
- [B86] BÉZIER P. : *Courbe et surface*, 2ème ed., vol. 4. Hermès, Paris, Octobre 1986.
- [Bar88] BARNSLEY M. : *Fractals Everywhere*. Academic Press Professional, Inc., San Diego, CA, USA, 1988.
- [BD85] BARNSLEY M., DEMKO S. : Iterated Function Schemes and the Global Construction of Fractals. In *Proc. Royal Soc. A* (1985), vol. 399, pp. 243–275.
- [Cas85] CASTELJAU P. D. : *Mathématiques et CAO. Volume 2 : formes à pôles*. Hermes, 1985.
- [Dar17] DARBOUX G. : *Principes de géométrie analytique*. Gauthier-Villars, 1917.
- [Deg94] DEGEN W. L. F. : Generalized Cyclides for Use in CAGD. In *The Mathematics of Surfaces IV* (Oxford, 1994), Bowyer A., (Ed.), Clarendon Press, pp. 349–363.
- [Dup22] DUPIN C. P. : *Application de Géométrie et de Méchanique à la Marine, aux Ponts et Chaussées, etc.* Bachelier, Paris, 1822.
- [Far93] FARIN G. : *Curves And Surfaces*, 3ème ed. Academic Press, 1993.
- [Far99] FARIN G. : *NURBS from Projective Geometry to Pratical Use*, 2 ed. A K Peters, Ltd, 1999. ISBN 1-56881- 084-9.
- [For12] FORSYTH A. R. : *Lecture on Differential Geometry of Curves and Surfaces*. Cambridge University Press, 1912.
- [Gar07] GARNIER L. : *Mathématiques pour la modélisation géométrique, la représentation 3D et la synthèse d'images*. Ellipses, 2007.
- [Gar10] GARNIER L. : Constructions euclidiennes, dans le plan affine, d'arcs de coniques propres par des I.F.S. affines non stationnaires. *Revue Electronique Francophone d'Informatique Graphique 4*, 1 (2010), 21–56.
- [Gen92] GENTIL C. : *Les fractales en synthèse d'images : le modèle I.F.S*. PhD thesis, Université Claude Bernard - LYON - 1, 1992.
- [Hut81] HUTCHINSON J. : Fractals and Self-Similarity. *Indiana University Mathematics Journal 30*, 5 (1981), 713–747.
- [LFA91] LELONG-FERRAND J., ARNAUDIES J. M. : *Cours de Mathématiques : variétés, courbes et surfaces*, 2ème ed. Dunod, Octobre 1991.
- [MWW01] MORIN G., WARREN J. D., WEIMER H. : A subdivision scheme for surfaces of revolution. *Computer Aided Geometric Design 18*, 5 (2001), 483–502.
- [Pra90] PRATT M. J. : Cyclides in computer aided geometric design. *Computer Aided Geometric Design 7*, 1-4 (1990), 221–242.
- [Tos96] TOSAN E. : *Une algèbre de formes fractales utilisant les I.F.S.* PhD thesis, Université Claude Bernard - LYON - 1, 1996.
- [Ued95] UEDA K. : Normalized Cyclide Bézier Patches. In *Mathematical Methods for Curves and Surfaces* (Nashville, USA, 1995), Vanderbilt University Press, pp. 507– 516.
- [Zai98] ZAIR C. E. : *Formes fractales à pôles basées sur une généralisation des I.F.S.* PhD thesis, Université Claude Bernard - LYON - 1, 1998.

102 *L. Garnier - C. Gentil / Construction itérative de cyclide de Dupin*

## **A Cas particulier du tore**

## **Définition**

La **méridienne**, figure 16(a), engendrant un tore de révolution, figure 16(b), est l'union de deux cercles  $C_1$  et C<sub>2</sub> de rayon r et de centres respectifs  $O_1$  et  $O_2$ . L'axe  $\Delta$ de la rotation, contenu dans le plan engendré par la méridienne, est la médiatrice du segment  $[O_1O_2]$ . Dans ce plan,  $\Omega$  est l'intersection de Δ avec le segment  $[O_1O_2]$ . Ces deux droites sont des axes du repère de ce plan. Soit  $R = \Omega O_1$ . Ainsi, pour le cercle  $C_2$ , nous avons  $y(\psi) = (R+r \cos \psi)$ et  $z(\psi) = r \sin \psi$  et l'équation paramétrique du tore est :

$$
\Gamma_T(\theta, \psi) = \left( \begin{array}{c} (R + r \cos \psi) \cos \theta \\ (R + r \cos \psi) \sin \theta \\ r \sin \psi \end{array} \right) \tag{14}
$$

où  $\theta \in [0; 2\pi]$ ,  $\psi \in [0; 2\pi]$ . R (resp. r) est appelé le rayon **majeur** (resp. **mineur**).

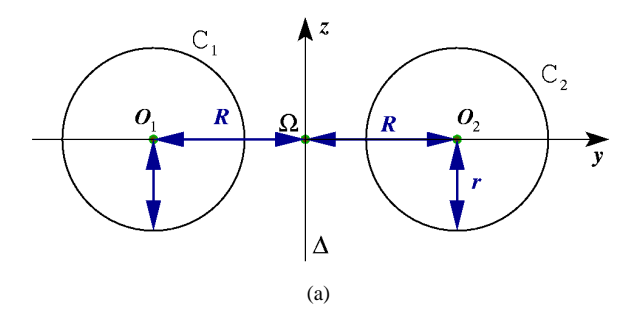

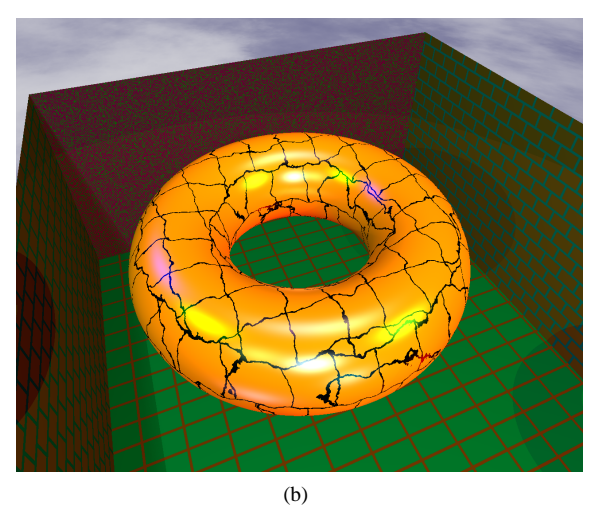

**Figure 16:** *Surface de révolution algébrique de degré* 4 *: un tore à collier.* (a) : une méridienne  $C_1 \cup C_2$ . (b) : rendu 3D.

Lorsque nous avons  $R > r$ , le tore est dit à **collier**, lorsque nous avons  $R = r$ , le tore est dit à **collier nul**, sinon le tore est dit **croisé**. De plus, l'équation implicite algébrique d'un tore [LFA91] est :

$$
(x^{2} + y^{2} + z^{2} + R^{2} - r^{2})^{2} - 4R^{2}(x^{2} + y^{2}) = 0
$$

### **Détermination de la surface sous-jacente**

L'algorithme 5 permet de déterminer les paramètres du tore sous-jacent à l'algorithme 2. Il suffit de déterminer l'axe de révolution du tore (intersection de deux plans du faisceau adéquat), le centre  $O_T$  du tore comme intersection de cet axe avec le plan passant par le centre  $O_m$  d'un cercle méridien et orthogonal à cet axe. Le rayon mineur du tore est le rayon du cercle méridien tandis que le rayon majeur est la distance  $O_T O_m$ .

**Algorithme 5** Détermination du tore sous-jacent à l'algorithme 2.

**Entrée :** Une famille de points de contrôle  $(P_{ij})_{0 \le i,j \le 2}$ construits par l'algorithme 2 vérifiant :

$$
\begin{cases} \text{Aff}\{P_{20}; P_{21}; P_{22}\} \cap \text{Aff}\{P_{00}; P_{01}; P_{02}\} = \emptyset\\ \text{Aff}\{P_{02}; P_{12}; P_{22}\} \cap \text{Aff}\{P_{00}; P_{10}; P_{20}\} = \Delta_b \neq \emptyset \end{cases}
$$

- 1. Détermination du centre  $O_m$  d'un des cercles méridiens (de rayon  $r$ ) en utilisant une courbe de Bézier de points de contrôle  $P_{00}$ ,  $P_{10}$  et  $P_{20}$ .
- 2. Détermination du plan de symétrie  $P_z$  passant par  $O_m$  et orthogonal à la droite  $\Delta_b$ .
- 3. Détermination du centre  $O_T$  du tore par :

$$
\{O_T\} = \mathcal{P}_z \cap \Delta_b
$$

- 4. Détermination du rayon majeur  $R = O<sub>T</sub> O<sub>m</sub>$ .
- 5. Détermination des bornes  $\theta_0$ ,  $\theta_1$ ,  $\psi_0$  et  $\psi_1$  du tore.

**Sortie :** Paramètres du tore sous-jacent à l'algorithme 2.

La figure 17 montre le tore sous-jacent au polyèdre de la figure 9(a). Le rayon majeur (resp. mineur) est  $R \approx 6,71$  (resp.  $r \approx 4,58$ ), les bornes du carreau sont  $\theta_0 \simeq 3,785093763, \theta_1 \simeq 4,712388981, \psi_0 \simeq 4,202649304$ et  $\psi_1 \simeq 2,080536004$ . Le tableau 3 donne les coordonnées des points du polyèdre.

#### **Définition des applications contractantes**

La figure 11 est une illustration de l'algorithme 6.

Dans le cas du tore, il y a deux types différents d'attracteurs du fait qu'un des faisceaux est constitué de plans parallèles. L'algorithme 7, correspondant au schéma de la figure 19, permet d'illustrer les deux applications contractantes supplémentaires dans le cas du tore.

La figure 18 montre les algorithmes 6 et 7 appliqués au polyèdre de la figure 9(a).

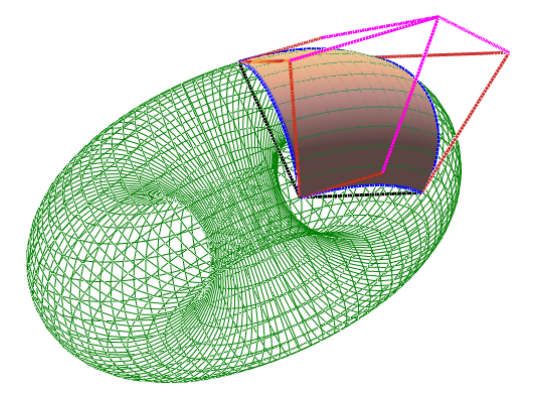

**Figure 17:** *Détermination du tore sous-jacent au polyèdre de la figure 9(a).*

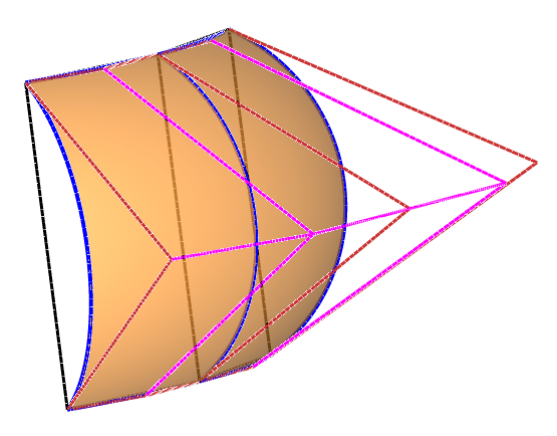

(a)

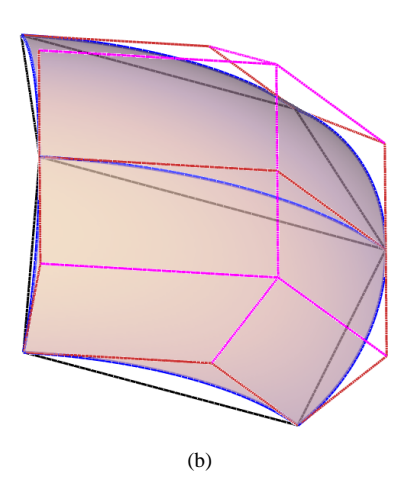

**Figure 18:** *IFS appliqué au polyèdre de la figure 9(a). (a) : algorithme 6. (b) : algorithme 7.*

Les coordonnées des sommets des polyèdres, obtenus en appliquant l'algorithme 6 aux points du tableau 3, de la figure 18(a) sont données par le tableau 7.

**C** REFIG 2011.

**Algorithme 6** Deux applications contractantes applicables aux algorithmes 2, 6 et 7.

**Entrée :** Une famille de points de contrôle  $(P_{ij})_{0 \le i,j \le 2}$ construits par l'algorithme 2, 6 ou 7.

**Condition préalable :** Afin d'obtenir un tore ou une sphère double, nous imposons :

Aff 
$$
\{P_{20}; P_{21}; P_{22}\} \cap \text{Aff } \{P_{00}; P_{01}; P_{02}\} = \emptyset
$$

et :

$$
\Delta_b = \text{Aff}\{P_{02}; P_{12}; P_{22}\} \cap \text{Aff}\{P_{00}; P_{10}; P_{20}\} \neq \emptyset
$$

1. Initialisation des points qui sont invariants :

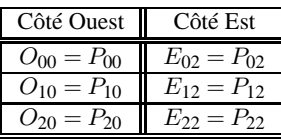

- 2. Calcul du poids  $\omega_{01} = \cos\left(\widehat{P_{00}P_{01}};\widehat{P_{00}P_{02}}\right)$ .
- 3. Détermination des points :

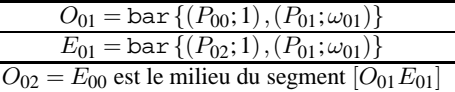

- 4. Calcul du poids  $\omega_{21} = \cos\left(\widehat{P_{20}P_{21}};\widehat{P_{20}P_{22}}\right)$ .
- 5. Détermination des points :

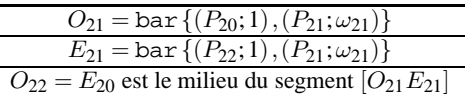

6. Détermination du point  $O_{11}$  appartenant à :

$$
[O_{00}O_{02}]^{\perp} \cap [O_{00}O_{20}]^{\perp} \cap \text{Aff } \{O_{00}; O_{01}; O_{10}\}\
$$

et du point  $E_{11}$  appartenant à :

$$
[E_{00}O_{02}]^{\perp} \cap [E_{22}E_{02}]^{\perp} \cap \text{Aff} \{E_{02}; E_{01}; E_{12}\}\
$$

7. Détermination des points  $E_{10} = O_{12}$  par :

 $\left[{O_{02} O_{22} }\right]^{\perp}$  ∩Aff $\left\{{O_{02}};O_{22},P_{11}\right\}$  ∩Aff $\left\{{O_{02}};O_{01};O_{11}\right\}$ 

**Sortie :** Deux familles de points de contrôle  $(O_{ij})_{0 \le i,j \le 2}$ et  $(E_{ij})_{0 \leq i,j \leq 2}$  permettant d'appliquer les algorithmes 6 et 7.

Les coordonnées des sommets des polyèdres, obtenus en appliquant l'algorithme 7 aux points du tableau 3, de la figure 18(b) sont données par le tableau 8.

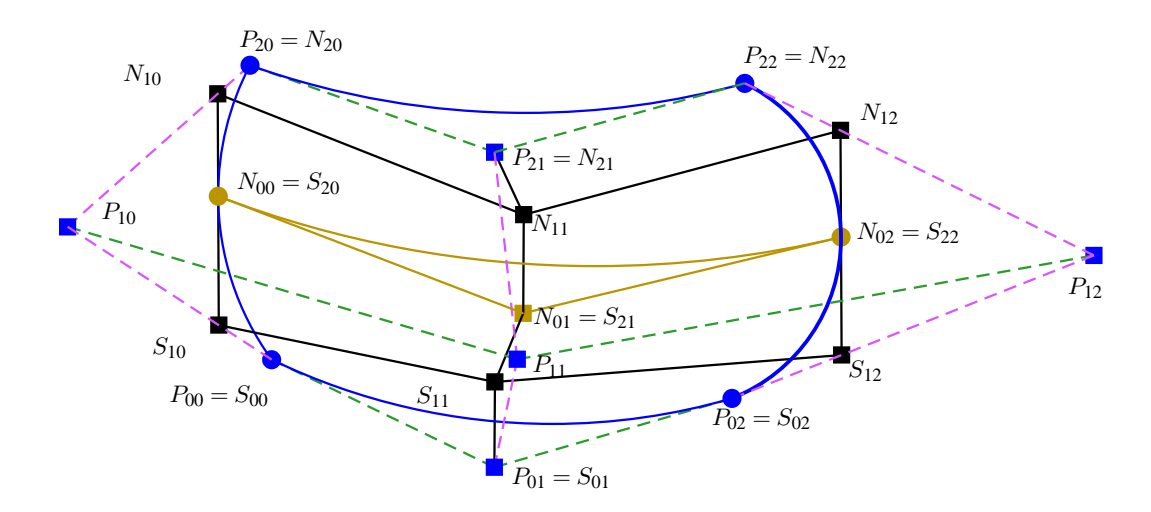

**Figure 19:** *Illustration, dans le cas de plans parallèles*  $Aff\{P_{00};P_{10};P_{20}\}$  *et*  $Aff\{P_{02};P_{12};P_{22}\}$ *, de deux des applications contractantes, algorithme 7.*

# **Description du processus**

Dans le cas du tore, le processus est toujours nonstationnaire comme pour le cas des cyclides des Dupin. Cependant, du fait de l'asymétrie du tore (une des droites des deux faisceaux des plans n'est plus dans l'espace affine), nous sommes obligés de distinguer les processus de subdivision concernant les lignes et les colonnes : nous avons un état T pour le tore à partir duquel nous opérons la subdivision suivant l'algorithme 7 ainsi qu'un état C à partir duquel nous appliquons le principe de subdivision suivant l'algorithme 6. Remarquons que ce dernier correspond à celui de la cyclide de Dupin simplifié. L'automate de la figure 20 illustre le principe de subdivision.

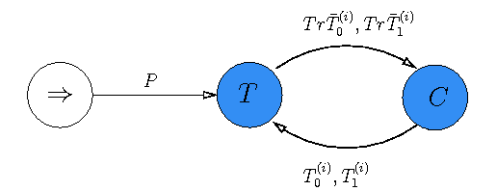

**Figure 20:** *Automate représentant le G.I.F.S. associé à la subdivision du tore.*

Les matrices  $T_0^i$  et  $T_1^i$  correspondant à l'algorithme 6, sont les mêmes que dans le cas des cyclides de Dupin mais

## peuvent être simplifiées :

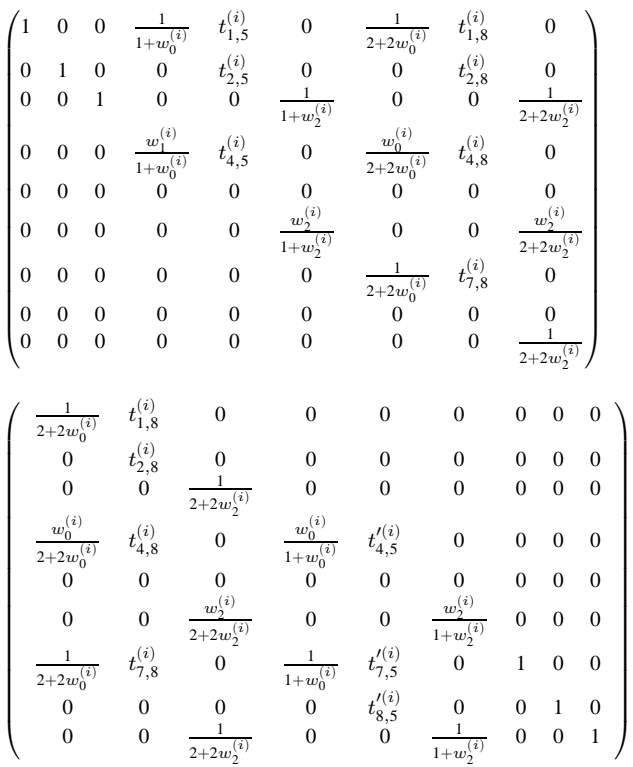

**Algorithme 7** Deux applications contractantes applicables aux algorithmes 2, 6 et 7.

**Entrée :** Une famille de points de contrôle  $(P_{ij})_{0 \leq i,j \leq 2}$ construits par l'algorithme 2, 6 ou 7.

**Condition préalable :** Afin d'obtenir un tore ou une sphère double, nous imposons :

- Aff ${P_{20}};P_{21};P_{22} \cap$ Aff ${P_{00}};P_{01};P_{02} = \emptyset$ ;
- $\Delta_b = \text{Aff}\{P_{02}; P_{12}; P_{22}\} \cap \text{Aff}\{P_{00}; P_{10}; P_{20}\} \neq \emptyset$ ;
- la droite  $\Delta_b$  est orthogonale au plan Aff $\{P_{20};P_{21};P_{22}\}.$

1. Initialisation des points qui sont invariants :

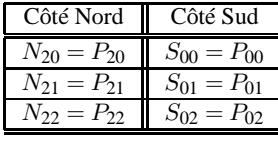

- 2. Calcul du poids  $\omega_{10} = \cos\left(\widehat{P_{00}P_{10}};\widehat{P_{00}P_{20}}\right)$ .
- 3. Détermination des points :

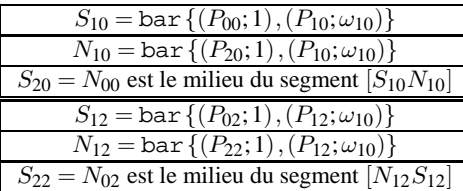

4. Détermination du point  $N_{11}$  appartenant à :

$$
[N_{00}N_{02}]^{\perp} \cap [N_{00}N_{20}]^{\perp} \cap \text{Aff} \{N_{20}; N_{10}; N_{21}\}\
$$

et du point  $S_{11}$  appartenant à :

$$
[S_{00}S_{20}]^{\perp} \cap [S_{00}S_{02}]^{\perp} \cap \text{Aff} \{S_{00}; S_{01}; S_{10}\}\
$$

5. Détermination des points  $N_{01} = S_{21}$  appartenant à :

$$
[P_{00}P_{20}]^{\perp} \cap \text{Aff} \{S_{20}; S_{10}; S_{11}\} \cap \text{Aff} \{S_{22}; S_{12}; S_{11}\}\
$$

**Sortie :** Deux familles de points de contrôle  $(O_{ij})_{0 \leq i,j \leq 2}$ et  $(E_{ij})_{0 \leq i,j \leq 2}$  permettant d'appliquer les algorithmes 6 et 7.

où les nombres  $w_0^{(i)}$  et  $w_2^{(i)}$  sont définis par :

$$
\begin{aligned} w_0^{(i)} &= cos\left(\overbrace{P_{00}^{(i)}P_{01}^{(i)}P_{00}^{(i)}P_{02}^{(i)}}\right) \\ w_2^{(i)} &= cos\left(\overbrace{P_{20}^{(i)}P_{21}^{(i)}P_{20}^{(i)}P_{22}^{(i)}}\right) \end{aligned}
$$

Les deux autres matrices d'opérateurs, correspondant à l'algorithme 7 telles que :

$$
\overline{T}_0^i \left( P_{ij}^{(i)} \right) = S_{ij} \qquad \text{et} \qquad \overline{T}_1^{(i)} \left( P_{ij}^{(i)} \right) = N_{ij}
$$

**C** REFIG 2011.

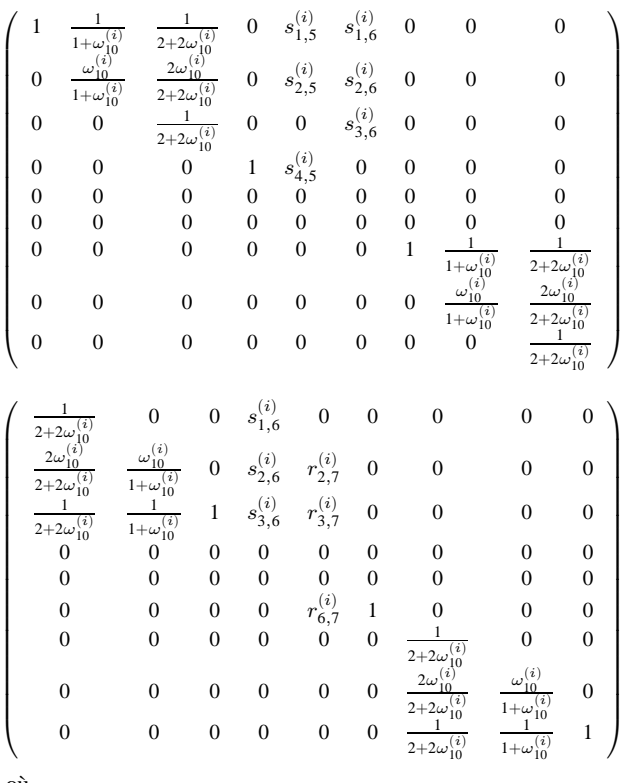

$$
0\\ \mathfrak{u}
$$

$$
w_{10}^{(i)} = \cos\left(\widehat{P_{00}^{(i)}P_{10}^{(i)}P_{00}^{(i)}P_{20}^{(i)}}\right)
$$

Notons que dans le point 3. de l'algorithme 7, les courbes de Bézier de bords, définies par  $P_{00}$ ,  $P_{10}$  et  $P_{20}$  d'une part et  $P_{02}$ ,  $P_{12}$  et  $P_{22}$  d'autre part, sont l'image l'une de l'autre par une rotation adéquate ce qui nous permet de ne calculer qu'un seul des poids : les deux poids  $\omega_{10}$  et  $\omega_{12}$  sont évidemment égaux.

peuvent être définies par :

# 106 *L. Garnier - C. Gentil / Construction itérative de cyclide de Dupin*

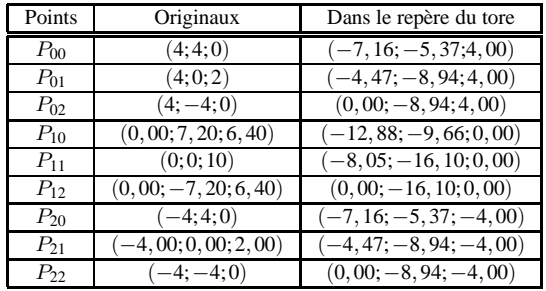

# **B Coordonnées des points.**

**Table 3:** *Coordonnées du polyèdre des figures 9(a) et 17.*

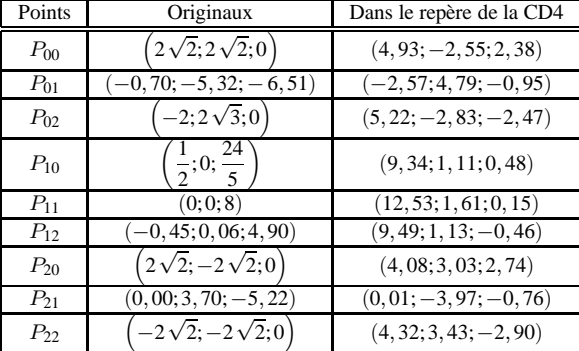

**Table 4:** *Coordonnées du polyèdre des figures 9 et 10.*

| Indice | $O_{ij}$                  | $E_{ij}$                  |
|--------|---------------------------|---------------------------|
| (0;0)  | $(4, 93; -2, 55; 2, 38)$  | $(3, 69; -1, 34; -0, 21)$ |
| (1;0)  | $(3, 57; -1, 22; 1, 78)$  | $(3, 81; -1, 45; -2, 20)$ |
| (2;0)  | $(3, 69; -1, 34; -0, 21)$ | $(5, 22; -2, 83; -2, 47)$ |
| (0;1)  | (9, 34; 1, 11; 0, 48)     | $(8, 25; 0, 93; -0, 07)$  |
| (1;1)  | (8,07;0,90;0,62)          | $(8, 41; 0, 96; -0, 68)$  |
| (2;1)  | $(8, 25; 0, 93; -0, 09)$  | $(9, 49; 1, 13; -0, 46)$  |
| (0; 2) | (4,08;3,03;2,74)          | $(3, 18; 1, 48; -0, 23)$  |
| (1; 2) | (3, 10; 1, 34; 1, 90)     | $(3, 27; 1, 62; -2, 38)$  |
| (2; 2) | $(3, 18; 1, 48; -0, 23)$  | $(4, 32; 3, 43; -2, 90)$  |

**Table 5:** *Coordonnées du polyèdre de la figure 13 en utilisant l'algorithme 4.*

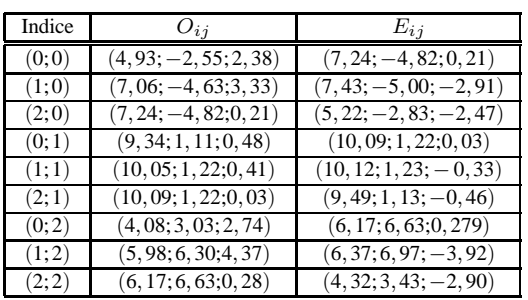

**Table 6:** *Coordonnées du polyèdre de la figure 12 en utilisant l'algorithme 4 avec*  $\omega_{01}$  *négatif.* 

| Indice | $O_{12}$                              | $E_{12}$                   |
|--------|---------------------------------------|----------------------------|
| (0;0)  | $(-7, 16; -5, 37; 4, 00)$             | $(-4, 00; -8, 00; 4, 00)$  |
| (1;0)  | $(-12, 88; -9, 67; 0, 00)$            | $(-7, 20; -14, 40; 0)$     |
| (2;0)  | $(-7, 16; -5, 37; -4, 00)$            | $(-4, 00; -8, 00; -4, 00)$ |
| (0;1)  | $(-5, 89; -7, 06; 4, 00)$             | $(-2, 11; -8, 94; 4, 00)$  |
| (1;1)  | $(-10, 60; -12, 70; 0)$               | $(-3, 80; -16, 10; 0)$     |
| (2;1)  | $\left(-5, 89; -7, 06; -4, 00\right)$ | $(-2, 11; -8, 94; -4, 00)$ |
| (0; 2) | $(-4,00; -8,00; 4,00)$                | $(0,00; -8,94; 4,00)$      |
| (1; 2) | $(-7, 20; -14, 40; 0)$                | $(0, 00; -16, 10; 0.00)$   |
| (2; 2) | $-4,00; -8,00; -4,00)$                | $(0,00; -8,94; -4,00)$     |

**Table 7:** *Coordonnées du polyèdre de la figure 18(a).*

| Indice | $S_{ij}$                   | $N_{ij}$                          |
|--------|----------------------------|-----------------------------------|
| (0;0)  | $(-7, 16; -5, 37; 4, 00)$  | $(-9, 03; -6.77; 0, 00)$          |
| (0;1)  | $(-4, 47; -8, 94; 4, 00)$  | $(-5, 65; -11, 29; 0)$            |
| (0; 2) | $(0,00;-8,94;4,00)$        | $(0, 00; -11, 29; 0, 00)$         |
| (1;0)  | $(-9, 03; -6, 77; 2, 69)$  | $(-9, 03; -6.77; -2, 69)$         |
| (1;1)  | $(-5, 65; -11, 29; 2, 69)$ | $\left(-5,65;-11,29;-2,69\right)$ |
| (1; 2) | $(0,00;-11,29;2,69)$       | $(0,00;-11,29;-2,69)$             |
| (2;0)  | $(-9, 03; -6, 77; 0, 00)$  | $(-7, 16; -5, 37; -4, 00)$        |
| (2;1)  | $(-5, 65; -11, 29; 0)$     | $(-4, 47; -8, 94; -4, 00)$        |
| (2; 2) | $(0,00;-11,29;0,00)$       | $(0,00; -8,94; -4,00)$            |

**Table 8:** *Coordonnées du polyèdre de la figure 18(b).*